**AutoCAD Free Download For Windows 2022 [New]**

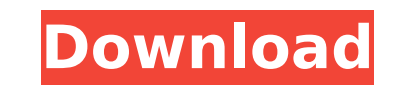

#### **AutoCAD Keygen For (LifeTime) Free Download**

Desktop AutoCAD Graphical User Interface (GUI) Charts and Graphs In the early 1980s, microcomputers were small, inexpensive and portable, allowing them to be a low cost and efficient way to run a full-featured CAD system. program is MicroStation, developed by MicroStation Corporation. This circa-1980 image shows the typical user interface of a MicroStation graphical presentation package running on a microcomputer. The upper left icon shows current command or command line. Commands to display a popup window, open a new file, or create a new file, or create a new drawing are entered by clicking in the command line. A popup window is created by clicking the scr If you click in the command bar to open a popup, you will be presented with the menu shown. To open a popup, click on a button that looks like a pop-up menu. This circa-1980 image shows the scroll bar at the bottom of the by using the scroll bar. AutoCAD GUI Adding and Deleting Features Editing the Contents of a Drawing Graphical User Interface (GUI) AutoCAD is considered to be the first widespread desktop CAD application. The original GUI toolbars, and commands were added to both the menus and the command bar. The command bar works like the status bar in most operating systems and can be customized to look any way you want. When you click in the command bar screen. To add an option to a toolbar, click in the command bar where you want to add the option, then click the menu option that is shown in the image. Command Bar Opening and Closing Windows In a

### **AutoCAD Crack Free PC/Windows 2022**

Autodesk Revit Autodesk Revit was AutoCAD Serial Key's CAD-based architectural design software. Autodesk Revit was released in 2004 for Windows, and it became the first AUTOCAD-based architectural design software was CadSo information modeling (BIM) model for all of its design work, including building construction. Autodesk InfraWorks Autodesk InfraWorks is a BIM management software based on the same InfraWorks platform as Autodesk Building delivered as an integrated package, consisting of Autodesk InfraWorks Architect, Autodesk Infrastructure Design, and Autodesk Revit. The integrated package is used for designing new buildings, replacing obsolete infrastruc See also AECONA-ISO Comparison of CAD editors Comparison of CAD software Drawing Exchange Format List of CAD editors List of CAD editors List of CAD editors List of CAx viewers References Further reading External links Aut Invention The present invention relates to a relay apparatus, and more particularly to a power supply relay apparatus. 2. Description of the Prior Art FIG. 1 is a circuit diagram illustrating a conventional power supply re to one another as shown in FIG. 1. Further, a signal source 3 is connected to one terminal of the switch 1. In operation, the switch 1 is turned on and off according to a control signal source 3. The power supply relay app in the path when the switch 1 is off. At this time, the current path in the relay coil L which does not conduct the current is cut off. Therefore, when the switch 1 is turned on, the power supply af5dca3d97

## **AutoCAD Crack+ [Win/Mac]**

Open Autocad and click the 'file menu'. Click on 'open'. Click on 'change'. Choose 'save'. Click 'save'. Click 'save'. 'Save' again. Click 'close'. Enter the Keyword: (example 'AutoCAD19') Click 'fles means that the file i from the official site of Autodesk (Autocad AutoCAD Online), else download it from the same site. After downloading, install it. Once Autocad is installed. Open it and activate it. After activation, open it and type the cr need a Microsoft publisher and printer. Important: You need a key for your Autocad file to be able to be able to open it. Please, open this link and enter the given keywords to get your file. Enter here the key you have ob Autocad 2019 trial and type the file name in 'open'. That's it. Now, you have to use the trial version. After using the trial version, you can use the full version of Autocad to save money. But, you can use the trial perio trial version? The Autocad 2019 trial is limited to a single file. The trial version doesn't have the option to save multiple files. Limitations of the

#### **What's New in the?**

Markup Assist: Not only faster than a human, but also more accurate than any previous human, with added capabilities. (video: 5:30 min.) Revision History: With AutoCAD releases, the timeline of changes is available with hi of each AutoCAD release. Here are some highlights of some of the significant new features introduced with AutoCAD Release 2023. Printing: Microsoft PowerPoint now supports the latest AutoCAD and PLM connectivity. PowerPoin PowerPoint also includes an updated ribbon and a quicker method of working with graphical elements. (see link for more info) Importing: Print import is now available from AutoCAD Add-Ins and/or the API. Just open a print j information (excel, PowerPoint, drawings). You can also use one of the new pre-made print settings to import to any drawing. (see link for more info) Importing into the DWG or DXF Format: Print import from Microsoft Office Options when Printing: You can now print directly to a PDF printer from AutoCAD. AutoCAD now has a new "Print to PDF" button to print directly to PDF or, from Microsoft Office PowerPoint, print to a PDF printer. You can al a PDF printer. Imaging: Support for 3D objects is included in all applications. If you select an object from the repository you can view it in any of the applications. (see link for more info) Rotating the view of an image rotate and re

# **System Requirements:**

Minimum: OS: Windows XP CPU: Intel Core2 Duo or equivalent (2.0GHz or faster) RAM: 2GB Hard Drive: 10GB available space Graphics: DirectX 9.0c compatible video memory DirectX 9.0c Minimum supported WebGL version: OpenGL 2. DirectX 9.0c compatible sound card Keyboard: Microsoft compatible keyboard Recommended:

Related links:

<https://treelovellc.com/wp-content/uploads/2022/08/AutoCAD-48.pdf> <http://www.hva-concept.com/autocad-24-1-crack-free-download-for-windows-2022-latest/> <https://thoitranghalo.com/wp-content/uploads/2022/08/lavegar.pdf> <https://alumbramkt.com/autocad-crack-download-mac-win-3/> [https://blogdelamaison.com/wp-content/uploads/2022/08/AutoCAD\\_\\_LifeTime\\_Activation\\_Code\\_Free\\_WinMac\\_Updated.pdf](https://blogdelamaison.com/wp-content/uploads/2022/08/AutoCAD__LifeTime_Activation_Code_Free_WinMac_Updated.pdf) <https://beautysecretskincarespa.com/wp-content/uploads/2022/08/laytalei.pdf> <http://jacobeachcostarica.net/?p=49925> <http://www.pickrecruit.com/autocad-crack-with-registration-code-free-pcwindows/> <http://www.wellbeingactivity.com/2022/08/10/autocad-crack-for-pc-14/> <https://www.the-fox.it/2022/08/10/autocad-crack-download-win-mac-2022/> <https://sattology.org/wp-content/uploads/2022/08/AutoCAD-141.pdf> <https://wintermarathon.de/advert/autocad-20-1-crack-3/> <https://www.plori-sifnos.gr/autocad-2023-24-2-crack-with-registration-code-download-pc-windows-april-2022/> <https://logisticseek.com/wp-content/uploads/2022/08/AutoCAD-49.pdf> <http://kolatia.com/?p=29736>